# CS614: Linux Kernel Programming

#### Ext4 File System

Debadatta Mishra, CSE, IIT Kanpur

#### Recap: Basic file system organization (on-disk)

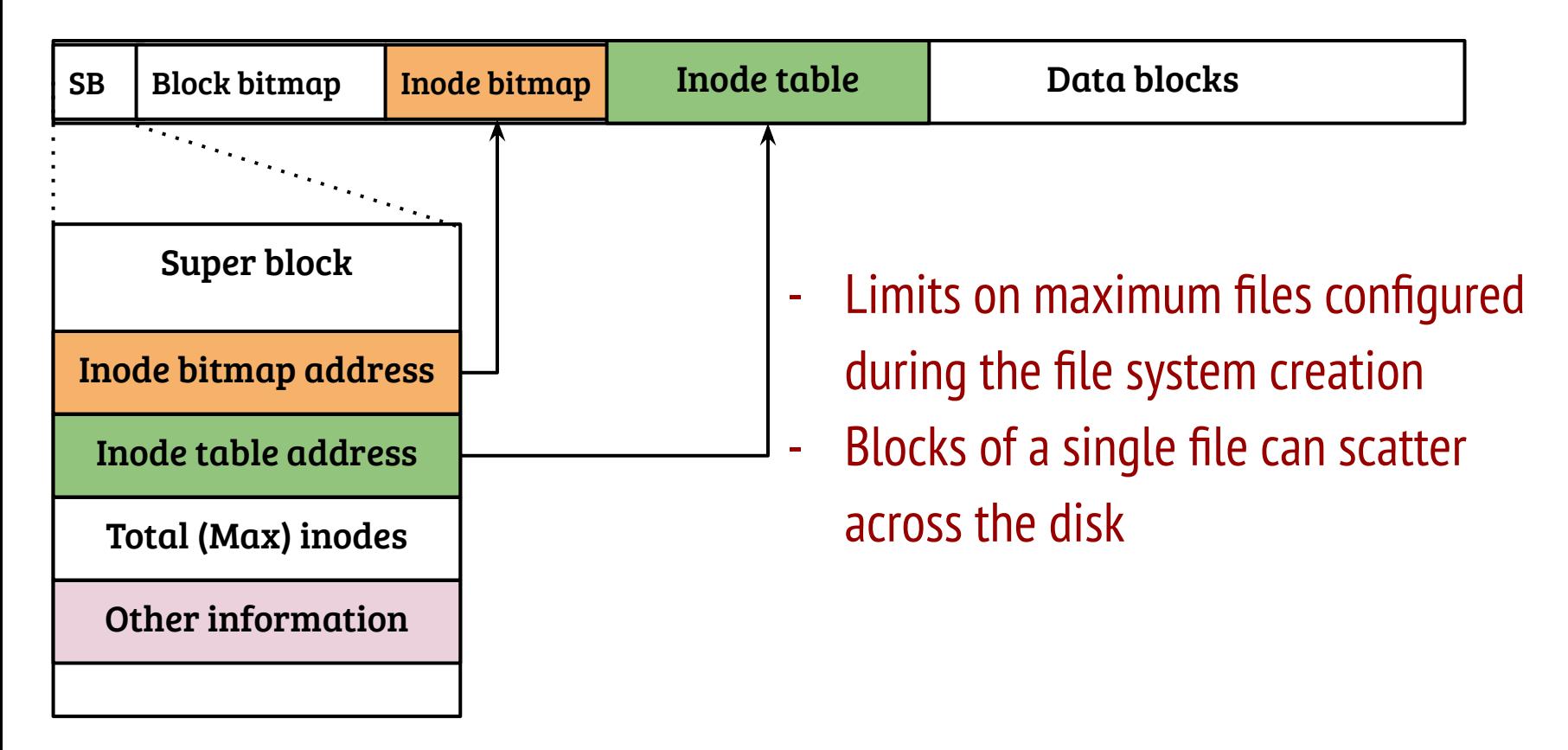

# Ext4 block groups

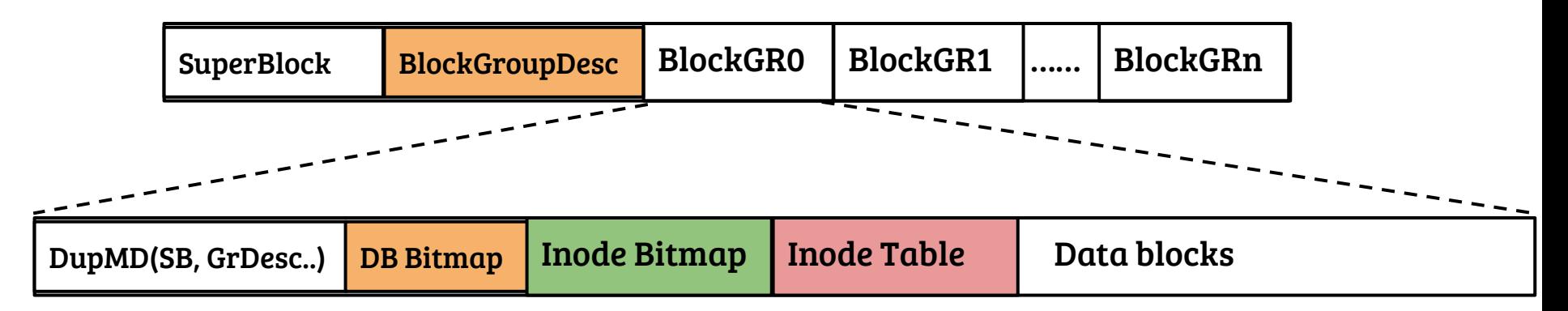

- Ext4 organizes the logical partition into a series of block groups
- Each block group has its block bitmap and inode bitmap
- Superblock contains information regarding the location of block groups
- To reduce seek time, the FS tries to store the blocks of a given file in a single block group

#### Ext4 block groups

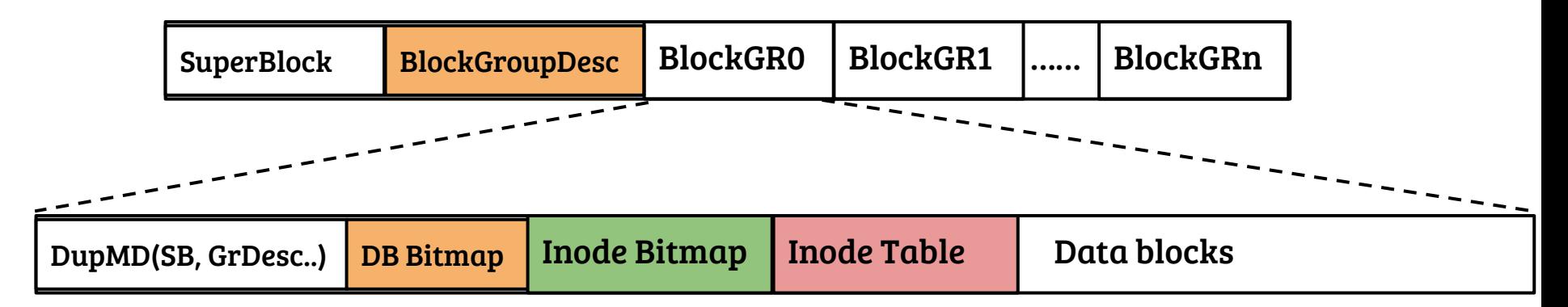

- How to locate the on-disk inode given an inode number?

#### Ext4 block groups

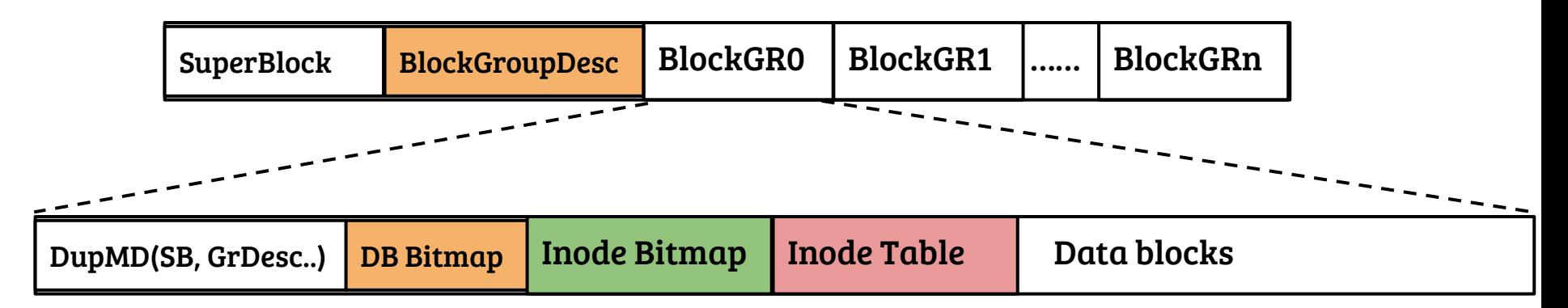

- How to locate the on-disk inode given an inode number?
	- SB maintains 'inodes per block group'
	- Calculate the group descriptor  $\Rightarrow$  Check the inode bitmap
	- If present, read it from the table

# Recap: Ext2 file system indexing

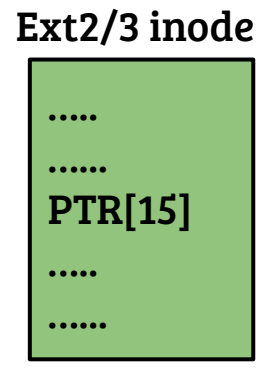

Direct pointers {PTR [0] to PTR [11]}

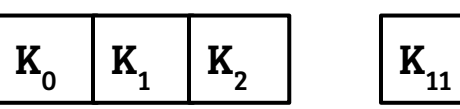

Single indirect {PTR [12]}

File block address (0 -11)

File block address (12 -1035)

Double indirect {PTR [13]}

 $I_1$ 

File block address (1036 to 1049611)

Triple indirect {PTR [14]}

File block address (?? to ??)

# Hybrid organization: pros and cons

- Fast access for small sized files, scalable
- Require indirect block lookups for large files
- Example: for a file size of 200 KB, a single indirect index is needed
- Alternate: Why not use {block#, length}?
- Idea: Extent tree in ext4

# Ext4 extents <sup>1</sup>

```
struct ext4 extent header {
    u16 eh magic; \frac{1}{2} Fixed magic:\frac{1}{2}CA.
    u16 eh entries; // Number of valid entries
    u16 eh max; \frac{1}{M} Max entries that can follow header
    u16 eh_depth; // \circ \Rightarrow direct, >=1 \Rightarrow More levels
    u<sub>32</sub> eh_generation; // unused for ext<sub>4</sub>
};
```

```
struct ext4 extent {
```
};

```
u32 ee_block; // First logical (file) block extent covers
u16 ee len; \frac{1}{2} Number of blocks covered by extent
u16 ee start hi; // High 16 bits of physical block
u32 ee_start_lo; // Low 32 bits of physical block
```
- Every node of the extent tree starts with the header
- The header can be followed by 'extents' (at leaf-level) or by indirections to the next-level (extent\_idx)
- Depth refers to the depth of the extent tree

1. Ext4 Disk Layout: https://ext4.wiki.kernel.org/index.php/Ext4\_Disk\_Layout

#### Direct extents

HDR (12 bytes)  $\{$ depth=o entries=N } Extent-1 (12 bytes)  $\{$  startblock length } ….. Extent-N (12 bytes)  $\{$  startblock length } Direct extents

- Root node of the extent is also the leaf node
- Sixty bytes of block index (in the inode) : One header and Four extents
- How to map a logical file offset to a block address?
- What is the maximum file size supported?
- What is the minimum file size supported?

#### Direct extents

HDR (12 bytes)  $\{$ depth=o entries=N } Extent-1 (12 bytes)  $\{$  startblock length } ….. Extent-N (12 bytes)  $\{$  startblock length } Direct extents

- Root node of the extent is also the leaf node
- Sixty bytes of block index (in the inode) : One header and Four extents
- How to map a logical file offset to a block address? Compare offset with 'startblock' (+use length) to locate the extent entry containing the mapping
- What is the maximum file size supported? 4 \* 4KB \* 32KB
- What is the minimum file size supported? 4 \* 4KB

# Ext4 indirect extents and extent tree

```
struct ext4 extent header {
    u16 eh magic; \frac{1}{2} Fixed magic:\frac{1}{2}CA.
    u16 eh_entries; // Number of valid entries
    u16 eh max; \frac{1}{M} Max entries that can follow header
    u16 eh_depth; // \circ \Rightarrow direct, >=1 \Rightarrow More levels
    u32 eh_generation; // unused for ext4
};
```

```
struct ext4 extent idx {
```
};

```
u32 ei_block; //First logical (file) block the subtree coversu32 ei_leaf_lo; //Low 32 bits of physical block
u16 ei leaf hi; // High 16 bits of physical block
u16 ei_unused;
```
- The IDX structure specifies a block containing the information regarding the next-level node of the tree
- An extent header at the beginning of the specified block determines how to navigate next
- Maximum depth is five

#### Ext4 extent tree

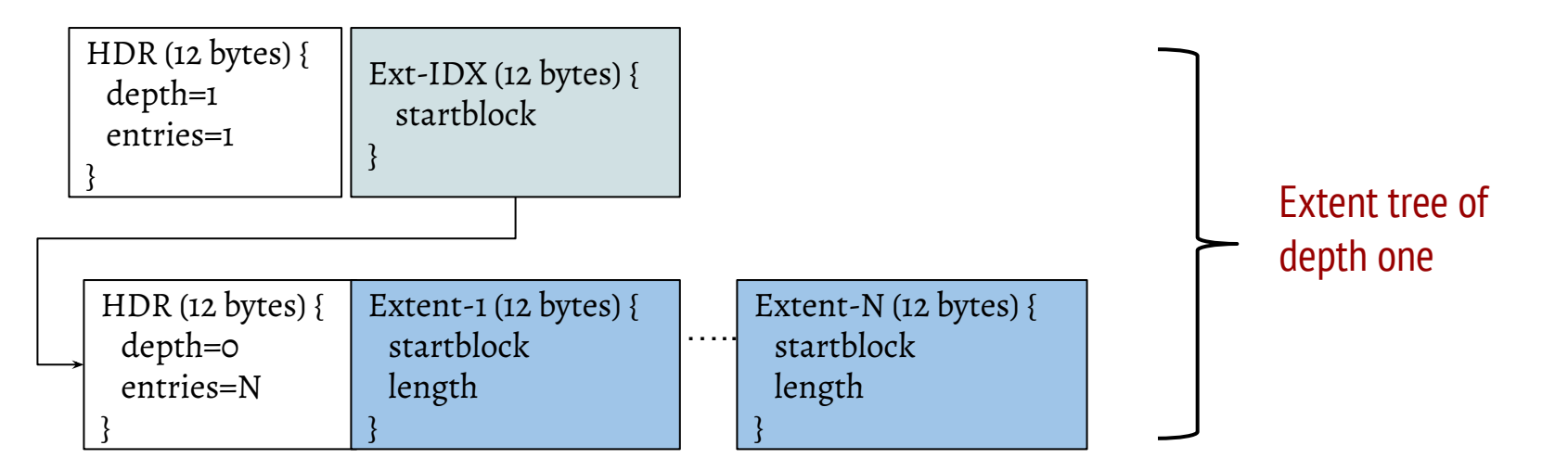

- How to map a file offset to a block?
- What is the maximum and minimum size supported by an extent tree of height one?

#### Ext4 extent tree

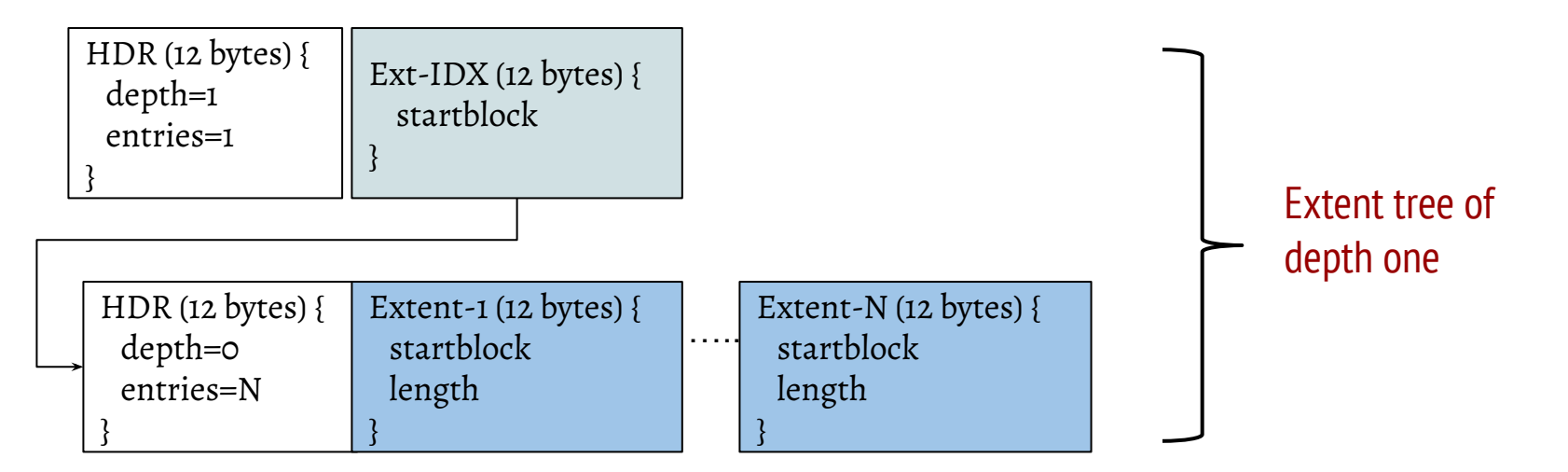

- How to map a file offset to a block? At any non-leaf level navigate to the next level comparing the offset with the IDX entries
- What is the maximum and minimum size supported by an extent tree of height one? (Homework)

#### Extent organization: Pros and Cons

- Fast access because of reduced meta-data, both sequential and random
- Flexible across variety of file sizes
- Sequential read of huge files can be disk friendly
- Indirectly implements variable block size
- Example: For a file size of 200 KB, a direct extent is sufficient
- Can be equivalent to indirect indexing in the worst case

# Recap: Linux virtual file system (VFS)

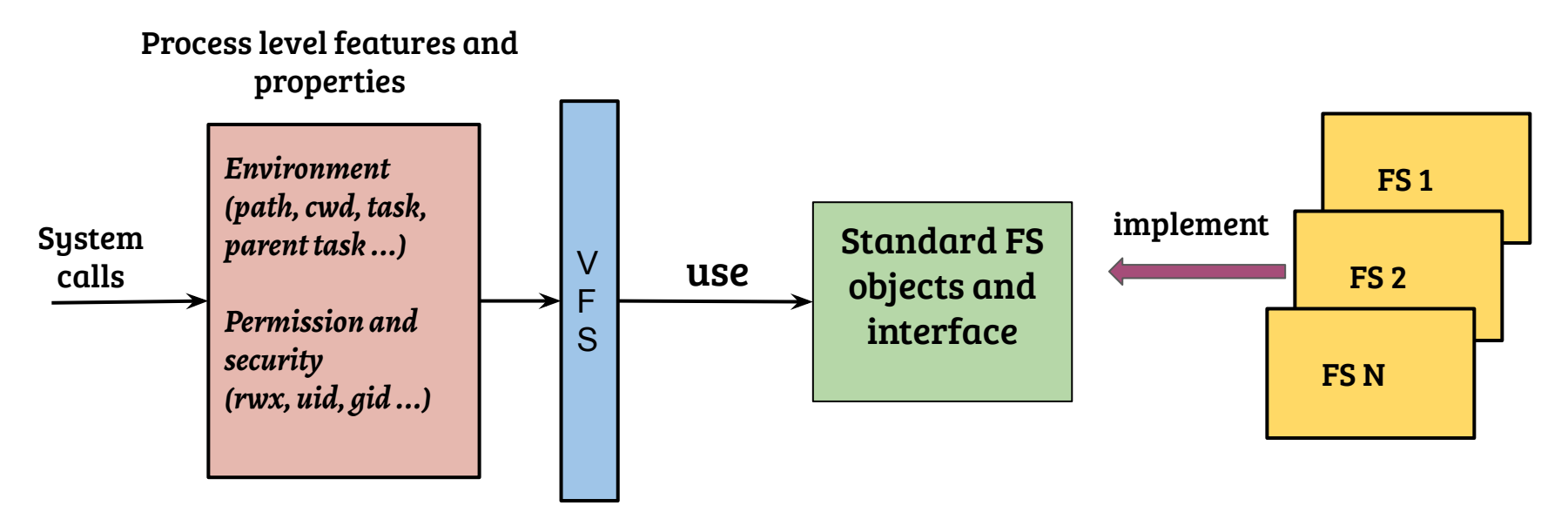

- Object and interface choices guided by API requirement (mostly)
- Sometimes standards (e.g., POSIX) determines the interfacing
- Implementation can be different for different file systems

# Recap: Details of FS mount in Linux (simplified)

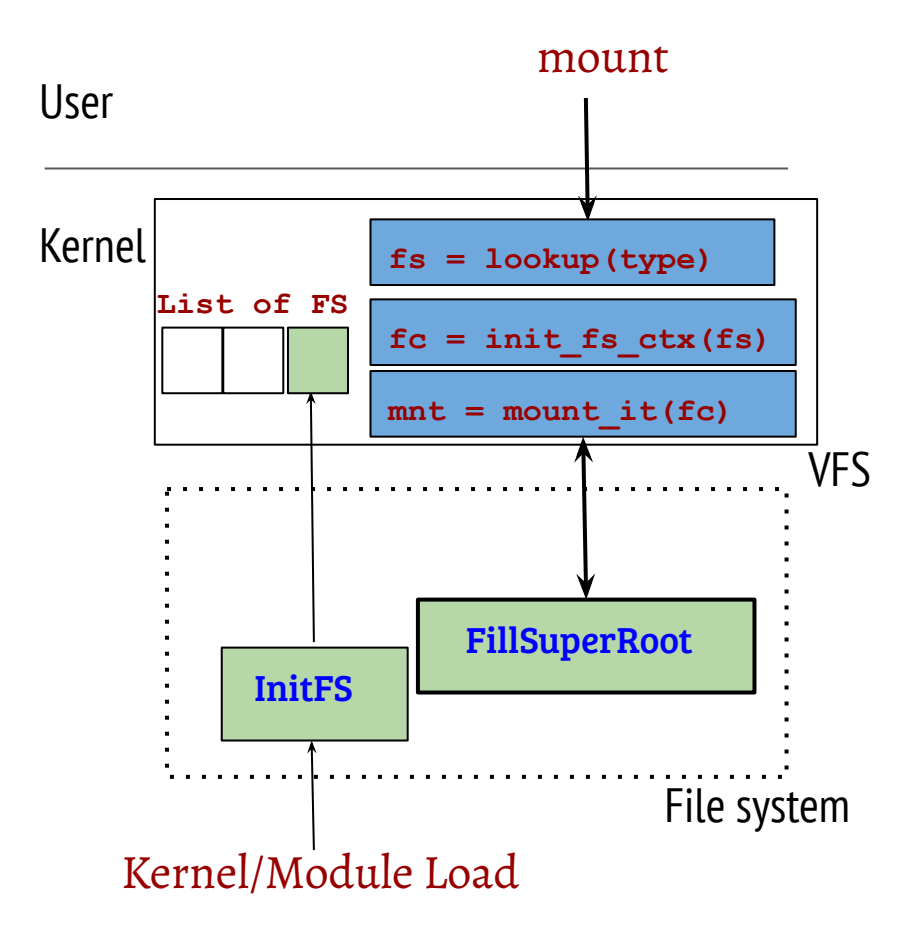

- System call handler for mount looks up the FS type
- Creates a context an instance of the FS for a given mount point
- The FS fills superblock and root inode information (by performing disk block  $I/O$
- A new mount point is created at the VFS layer for future use. What kind of use?

#### Objects and Interfaces: Superblock

- VFS layer super block "struct super block", reference to Ext4 superblock "struct ext4 sb info", cross reference using "sb $\rightarrow$ s fs info"
- Super block operations filled using "ext4 sops" stucture
	- Important operations: allocation and free of inodes

#### Objects and Interfaces: Superblock

- VFS layer super block "struct super block", reference to Ext4 superblock "struct ext4 sb info", cross reference using "sb $\rightarrow$ s fs info"
- Super block operations filled using "ext4 sops" stucture
	- Important operations: allocation and free of inodes
- Mount: Crucial function "ext4 fill super", some important operations
	- Allocate Ext4 superblock, load it using blkdev interfaces (buffer head)
	- Initialize group descriptors
	- Load root inode (ext4 iget, EXT4 ROOT INO = 2), make VFS dentry
	- Setup operations and cross references

#### Objects and Interfaces: Inode

- VFS layer inode "struct inode", reference to Ext4 in-memory inode "struct ext4\_inode\_info" ← "struct ext4\_inode", cross reference between VFS inode and ext4 inode info (VFS inode is contained in ext4 inode info)
	- Multiple in-memory caches: VFS inode cache, raw ext4 inode cache

### Objects and Interfaces: Inode

- VFS layer inode "struct inode", reference to Ext4 in-memory inode "struct ext4 inode info" ← "struct ext4 inode", cross reference between VFS inode and ext4\_inode\_info (VFS inode is contained in ext4 inode info)
	- Multiple in-memory caches: VFS inode cache, raw ext4 inode cache
- Operations at inode level are set using VFS inode "i\_op" and "i\_fop" (using ext4 {file|dir} operations and ext4\_{file|dir}\_inode\_operations)
	- Important file operations: read iter, write\_iter, mmap etc.
	- Important DIR operations: readdir, sync etc.
	- Inode operations for files are attributed to file system specific ops (extended attributed in ext4, see man 'xattr')

# Objects and Interfaces: dentry

- Represents an element in a file system path, Ext4 does not have anything similar. On-disk directory entry is the basis to create dentry
- Important members of "struct dentry"
	- d parent (parent dentry), d name, d inode (ptr to inode, can be NULL)
	- d flags specify FS specific behavior e.g., DCACHE\_OP\_REVALIDATE
- Ext4 can be configured to maintain directory entries in linear or hashed structures

# Objects and Interfaces: dentry

- Represents an element in a file system path, Ext4 does not have anything similar. On-disk directory entry is the basis to create dentry
- Important members of "struct dentry"
	- d\_parent (parent dentry), d\_name, d\_inode (ptr to inode, can be NULL)
	- d flags specify FS specific behavior e.g., DCACHE\_OP\_REVALIDATE
- Ext4 can be configured to maintain directory entries in linear or hashed structures struct ext2\_dir\_entry\_2 {
	- $\lbrack$  le32 inode; // Inode number,  $o \Rightarrow$  unused  $\lvert$  le $\lvert$ 6 rec $\lvert$ length of the entry \_\_u8 name\_len; // Name length \_\_u8 file\_type; // Regular file, directory, symlink.. char name[EXT2 NAME LEN]; // File name

# Objects and Interfaces: dentry

- Represents an element in a file system path, Ext4 does not have anything similar. On-disk directory entry is the basis to create dentry
- Important members of "struct dentry"
	- d parent (parent dentry), d name, d inode (ptr to inode, can be NULL)
	- d flags specify FS specific behavior e.g., DCACHE\_OP\_REVALIDATE
- Ext4 can be configured to maintain directory entries in linear or hashed structures
- Ext4 directory inode operations (ext4 dir inode operations) provide crucial handlers for "lookup", "create", "mkdir" etc.

# Path translation

- Important structure: "struct nameidata"
	- Important members: path (mount and current walk state info), last (next element in path), last\_type (double dot, simple etc.)
	- path $\rightarrow$  dentry of the parent: current state of translation
- Every path lookup starts with a valid nameidata
- The function link path walk is a high-level driver for translating individual path elements
	- Performs checks for permission on the parent directory
	- Advances path translation by updating the last, last type and path

# Operation: Path translation using slow path

- link path walk  $\rightarrow$  walk component  $\rightarrow$  lookup slow  $\rightarrow$  ext4 lookup
- If found in the directory (passed as the first argument), ext4 lookup links the dentry with the parent and fills its VFS inode
	- Uses ext4 lookup entry to get the on-disk entry
	- Performs validity checks for the on-disk entry
	- Fills up the inode structure (ext4 iget)
	- Links up the inode with the dentry
- Path lookup continues at link path walk (depending on if its is the last component or not)

# Operation: Path translation using fast path

- link\_path\_walk  $\rightarrow$  walk\_component  $\rightarrow$  lookup\_fast  $\rightarrow$  {\_d\_lookup\_rcu or d lookup}
- Both lookup methods use a hash lookup using "name" and "dentry" as the lookup key followed by a byte-by-byte comparison
- $\Box$ d\_lookup\_rcu (RCU walk) and  $\Box$ d\_lookup (REF walk) differ in the way lock is used
- RCU-based walk falls back to REF walk if RCU walk fails (because of some issues while walking)
	- Example: do filp open (tries RCU, REF walk and revalidation in the order)

# Path translation (Summary view)

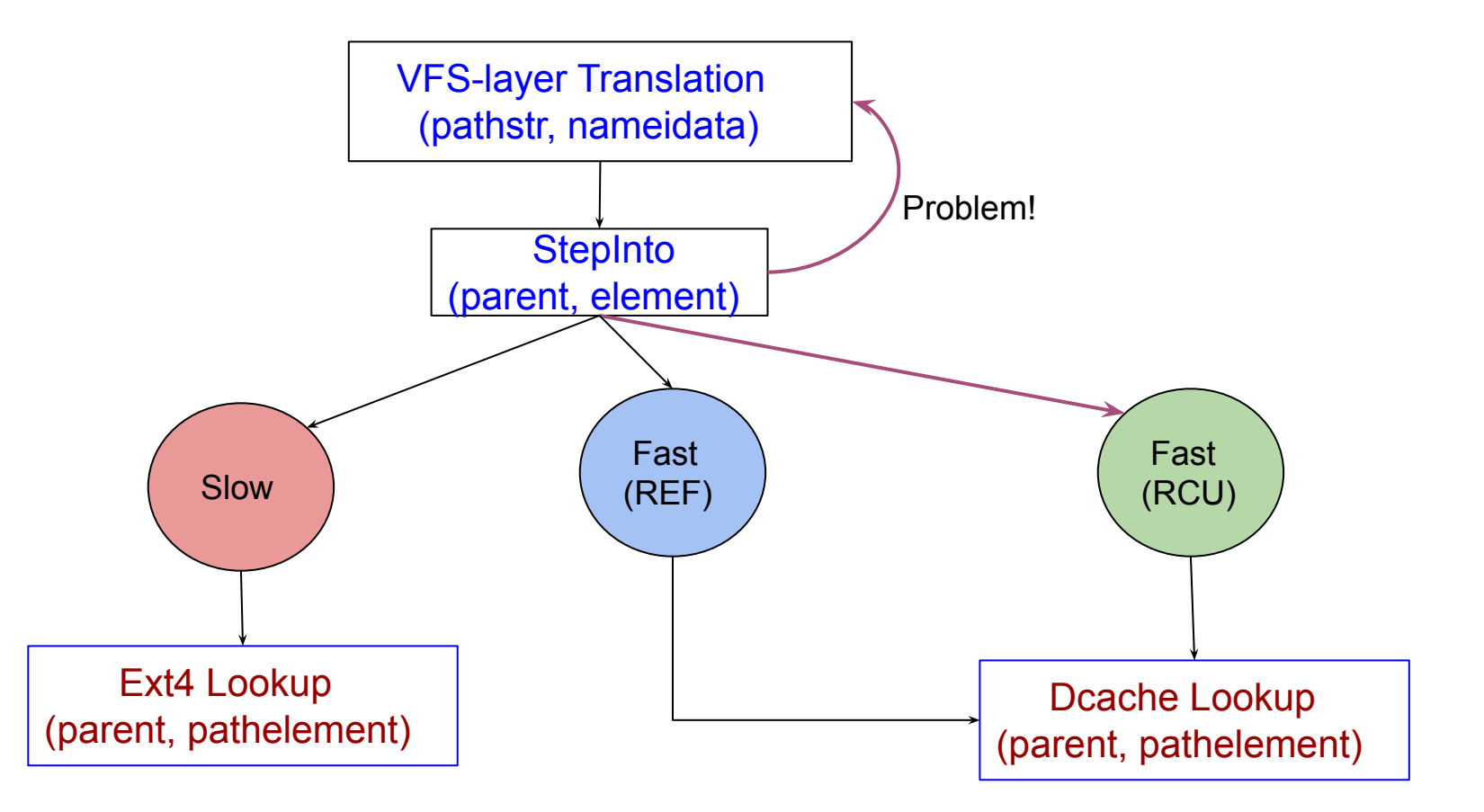

#### Objects and Interfaces: address spaces

- Address space object is used to manages memory pages belonging to file in the page cache
	- Example usage: lookup by address, dirty writeback
- In Ext4, address space operations is a pointer in inode which is set in the function ext4\_iget when preparing the VFS inode
- The address space object is used extensively during read and write operations from both the VFS (page cache related) and Ext4 (syncing etc.)

# Ext4: Read through the page cache

- Implementation of "read" in the Ext4 file system goes through many ping-pongs between the VFS layer (including page cache) and Ext4 FS
	- vfs read  $\rightarrow$  ext4 file read iter  $\rightarrow$  generic file read iter  $\rightarrow$ filemap read  $\rightarrow$  filemap get pages  $\rightarrow ... \rightarrow$  read pages  $\rightarrow$ ext4 mpage readpages  $\rightarrow$  submit bio (with an endio)
- The file system is involved only to read (or readahead) file blocks from the block device (mostly on a page cache miss)

# Ext4: Read through the page cache

- Implementation of "read" in the Ext4 file system goes through many ping-pongs between the VFS layer (including page cache) and Ext4 FS
	- vfs read  $\rightarrow$  ext4 file read iter  $\rightarrow$  generic file read iter  $\rightarrow$ filemap read  $\rightarrow$  filemap get pages  $\rightarrow$  ...  $\rightarrow$  read pages  $\rightarrow$ ext4 mpage readpages  $\rightarrow$  submit bio (with an endio)
- The file system is involved only to read (or readahead) file blocks from the block device (mostly on a page cache miss)
- Page cache implementation is no more with a radix tree, replaced using an extensible array (xarray), accessed through the file address space

# Caching and consistency (Recap)

- Caching may result in inconsistency, but what type of consistency?
- System call level guarantees
	- Example-1: If a write( ) system call is successful, data must be written
	- Example-2: If a file creation is successful then, file is created.
	- Difficult to achieve with asynchronous I/O
- Consistency w.r.t. file system invariants
	- Example-1: If a block is pointed to by an inode data pointers then, corresponding block bitmap must be set
	- Example-2: Directory entry contains an inode, inode must be valid
	- Possible, require special techniques

# Recap: File system inconsistency

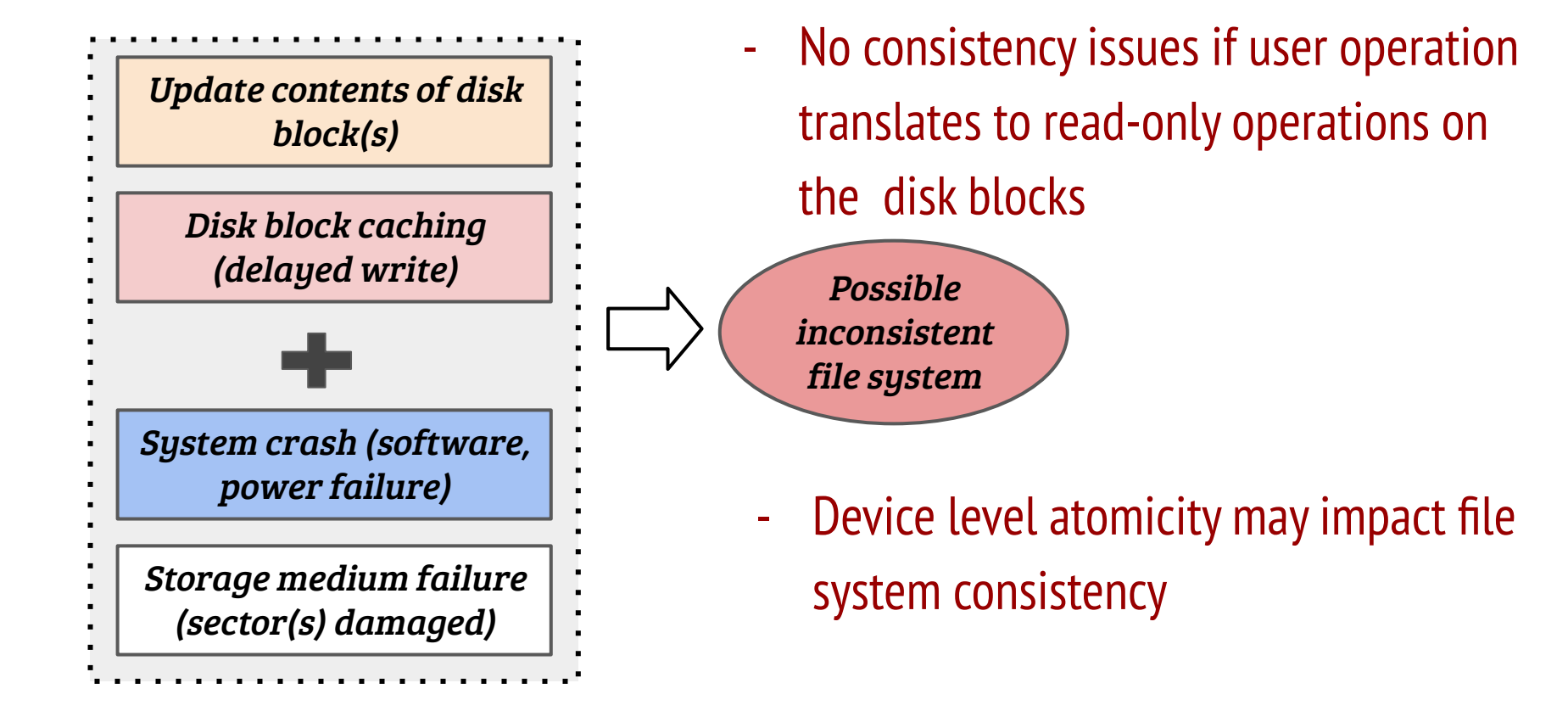

# Example: Append to a file

- Steps: (i) seek to the end of file, (ii) allocate a new block, (iii) write user data
- Inode modifications: size and block pointers
- Block bitmap update: set used block bit for the newly allocated block(s)
- Data update: data block content is updated

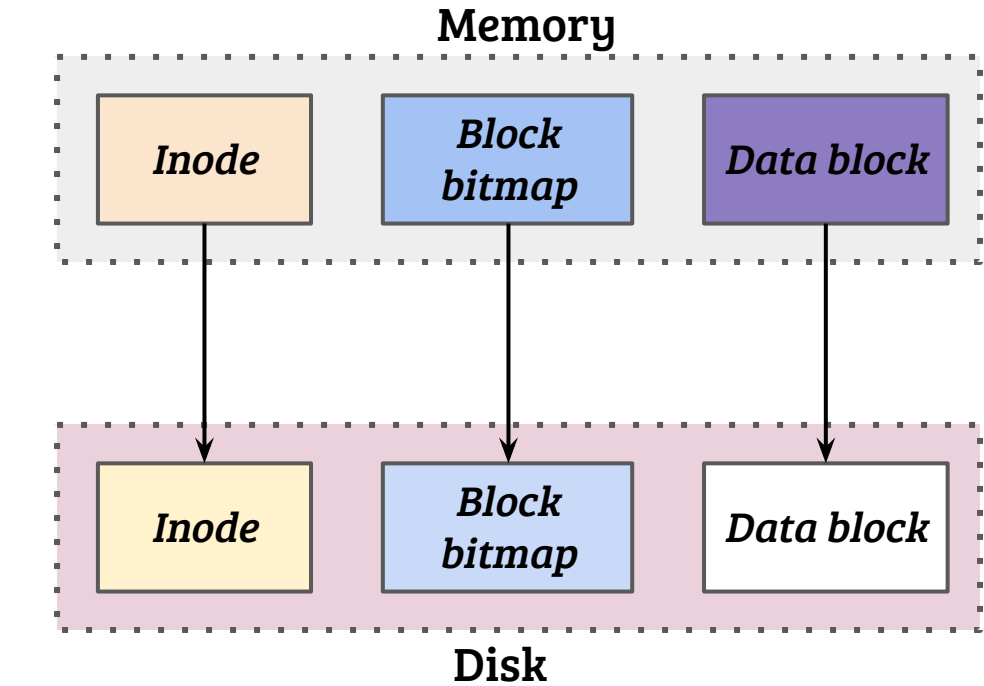

# Example: Append to a file

- Steps: (i) seek to the end of file, (ii) allocate a new block, (iii) write user data
- Inode modifications: size and block pointers
- Block bitmap update: set used block bit for the newly allocated block(s)
- Data update: data block content is updated

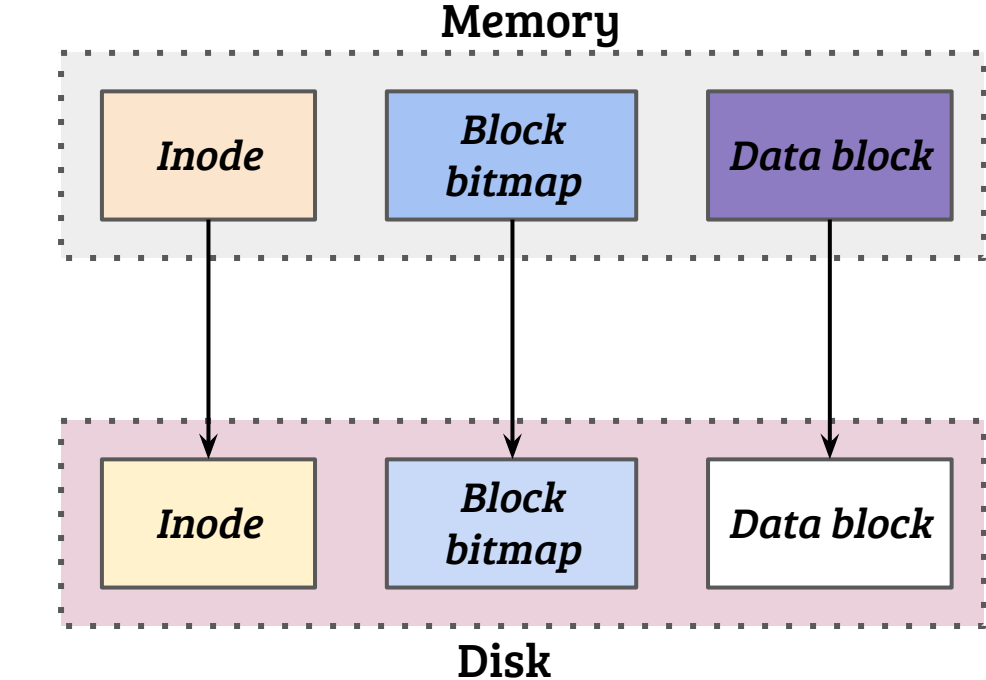

Three write operations reqd. to complete the operation, what if some of them are incomplete?

#### Failure scenarios and implications

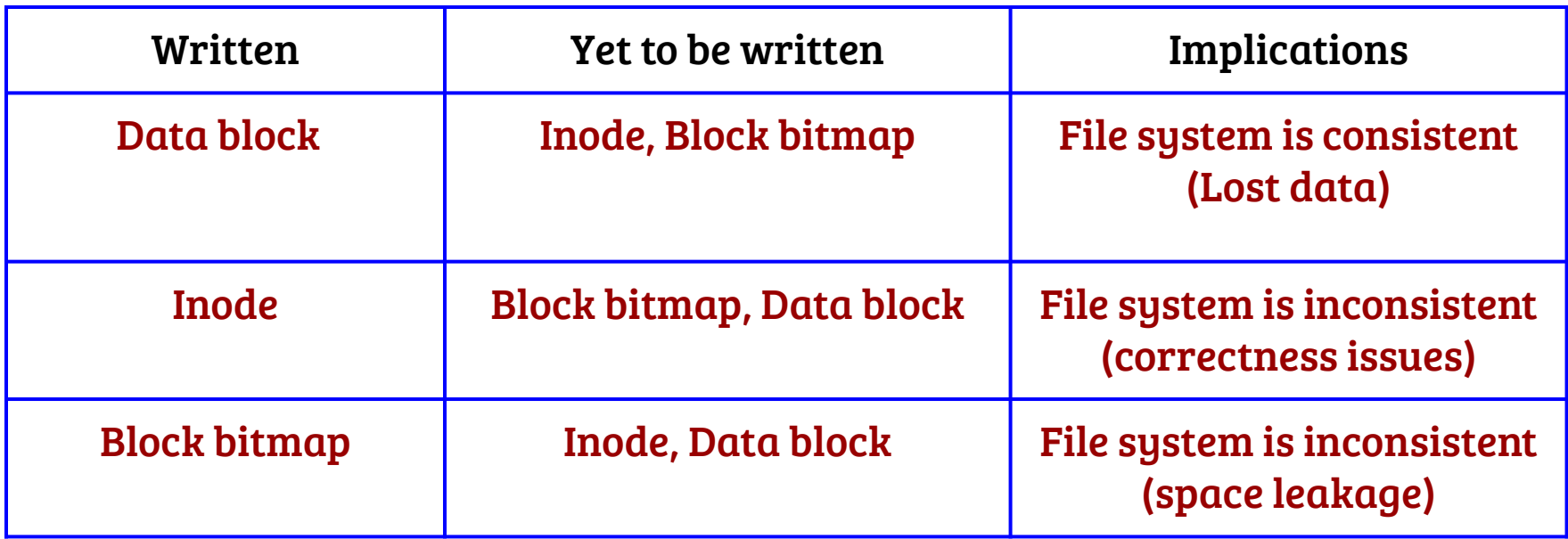

- All failure scenarios may not result in consistency issues!

#### Failure scenarios and implications

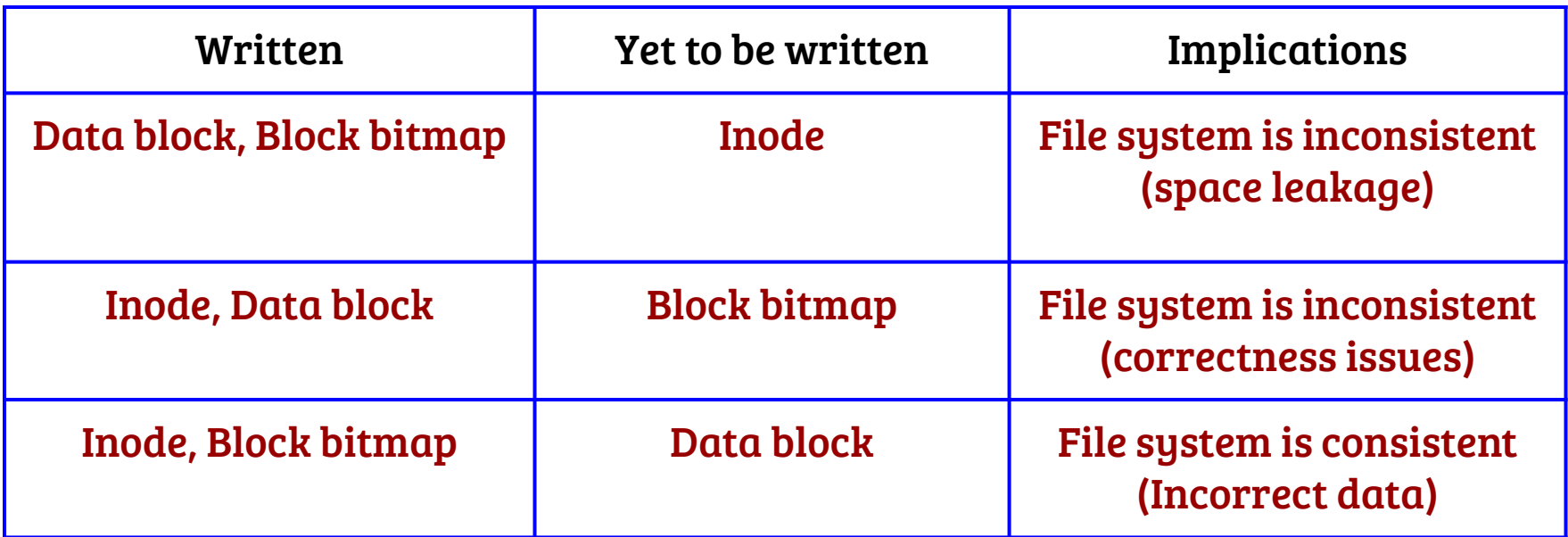

- Careful ordering of operations may reduce the risk of inconsistency
- But, how to ensure correctness?

- Strategy: Do not worry about consistency, recover after abrupt failures
- During FS mount, check if it had been cleanly unmounted when it was last used, How to know?

- Strategy: Do not worry about consistency, recover after abrupt failures
- During FS mount, check if it had been cleanly unmounted when it was last used, How to know?
	- Maintain the last unmount information on superblock

- Strategy: Do not worry about consistency, recover after abrupt failures
- During FS mount, check if it had been cleanly unmounted when it was last used, How to know?
	- Maintain the last unmount information on superblock
- If the FS was not cleanly unmounted, perform sanity checks at different levels: superblock, block bitmap, inode, directory content

- Strategy: Do not worry about consistency, recover after abrupt failures
- During FS mount, check if it had been cleanly unmounted when it was last used, How to know?
	- Maintain the last unmount information on superblock
- If the FS was not cleanly unmounted, perform sanity checks at different levels: superblock, block bitmap, inode, directory content
- Sanity checks and verifying invariants across metadata. Examples,
	- Block bitmap vs. Inode block pointers
	- Used inodes vs. directory content

- Idea: Before the actual operation, note down the operations in some special journal inode or journal device (a.k.a. Write-ahead logging)
- Journal entry for append operation

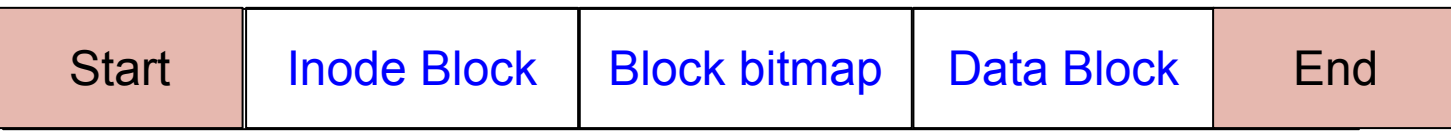

- Idea: Before the actual operation, note down the operations in some special journal inode or journal device (a.k.a. Write-ahead logging)
- Journal entry for append operation

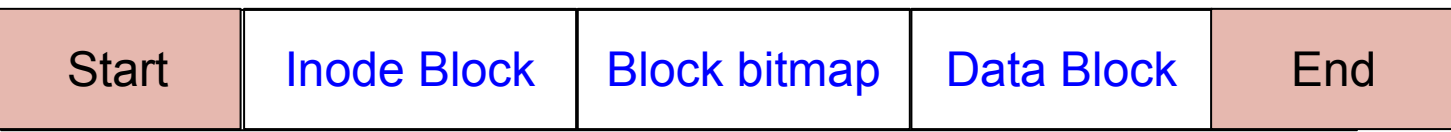

- (1) Write the Journal entry (journal write) (2) Update the file system (checkpoint) (3) Release journal entry

- Idea: Before the actual operation, note down the operations in some special journal inode or journal device (a.k.a. Write-ahead logging)
- Journal entry for append operation

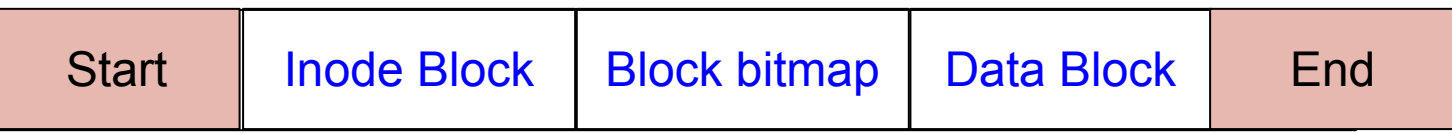

- (1) Write the Journal entry (journal write) (2) Update the file system (checkpoint) (3) Release journal entry
- Recovery: Journal entries inspected during the next mount and operations are re-performed

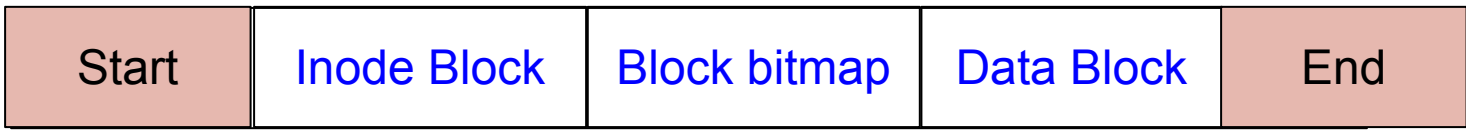

- (1) Write the Journal entry (journal write) (2) Update the file system (checkpoint) (3) Release journal entry
- Implications of a failure during checkpoint?
- Implications of a failure during journal write?
- Are there any special requirements for journal write?
- Can the same inode block be updated after journal write?
- Overheads and optimizations?

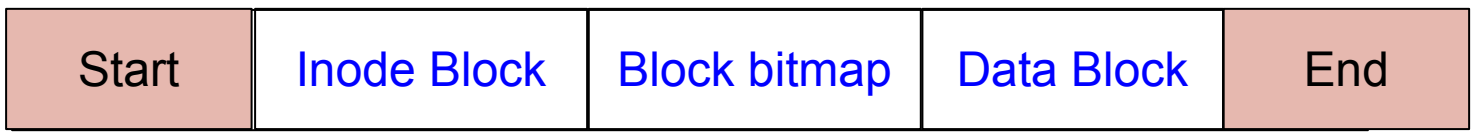

- Implications of a failure during checkpoint? File system state can be recovered during recovery by replaying the journal entries
- Implications of a failure during journal write? No problem if a partial entry can be detected at the time of recovery (may incur data loss in cached I/O)
- Are there any special requirements for journal write? Detection of partial entries ("End" written at the end) or include a checksum in "Start" and "End"
- Can the same inode block be updated after journal write? No issues
- Overheads and optimizations? Batch transactions by holding the blocks in the buffers, every updation applied to the buffers before a periodic journal commit

# Metadata journaling: performance-reliability tradeoff

- Journaling comes with a performance penalty, especially for maintaining the data in the journal
- Metadata journaling: data block is not part of the journal entry

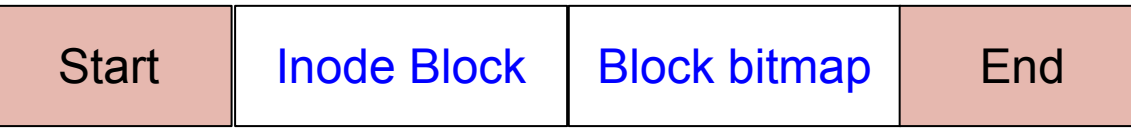

- Strategy: (1) Write the data block (to disk) (2) Journal write (3) Journal Commit (4) Checkpoint (5) Release
- Why data block should be written first?
- Should the journal write wait for data write to be completed?
- Are there any issues with block reuse?

# Metadata journaling: performance-reliability tradeoff

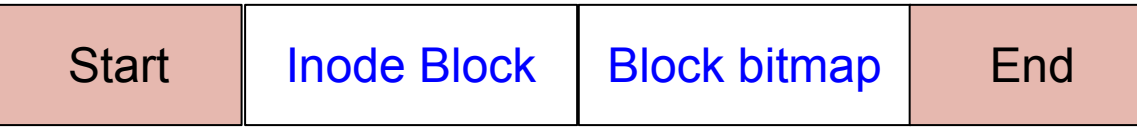

- Strategy: (1) Write the data block (to disk) (2) Journal write (3) Journal Commit (4) Checkpoint (5) Release
- Why data block should be written first?
	- If the metadata blocks are not written, FS can be recovered
	- If journal write fails, a write is lost (syscall semantic broken)
- Should the journal write wait for data write to be completed?
	- Journal write and write to the data block can happen in parallel
	- Journal commit (writing "End") should take place afterwards
- Are there any issues with block reuse? If the nature of block usage change, special handling is required (e.g., revocation records)

# Journaling in Ext4

- In Ext4, journal can be stored in two ways
	- In the same FS with a special inode (inode num 8)
	- On an external logical block device

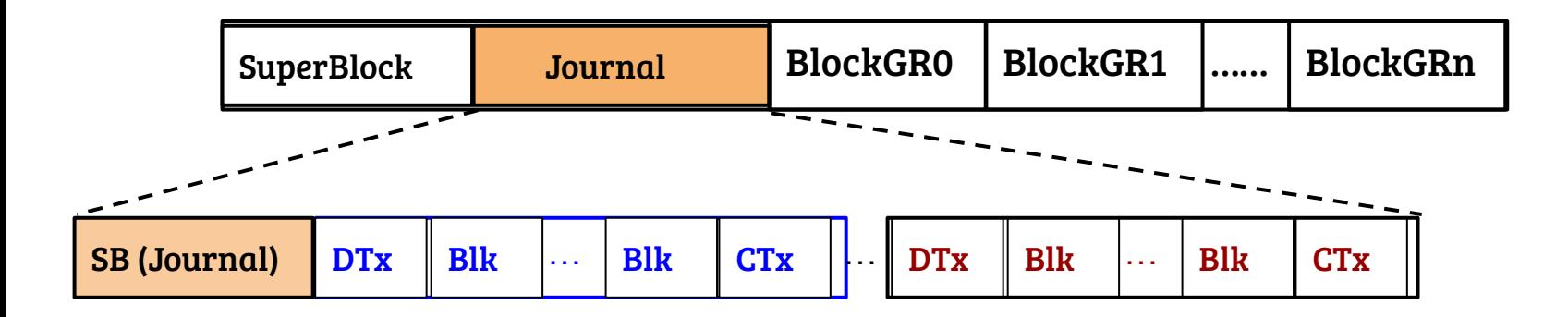

# Journaling in Ext4

- In Ext4, journal can be stored in two ways
	- In the same FS with a special inode (inode num 8)
	- On an external logical block device

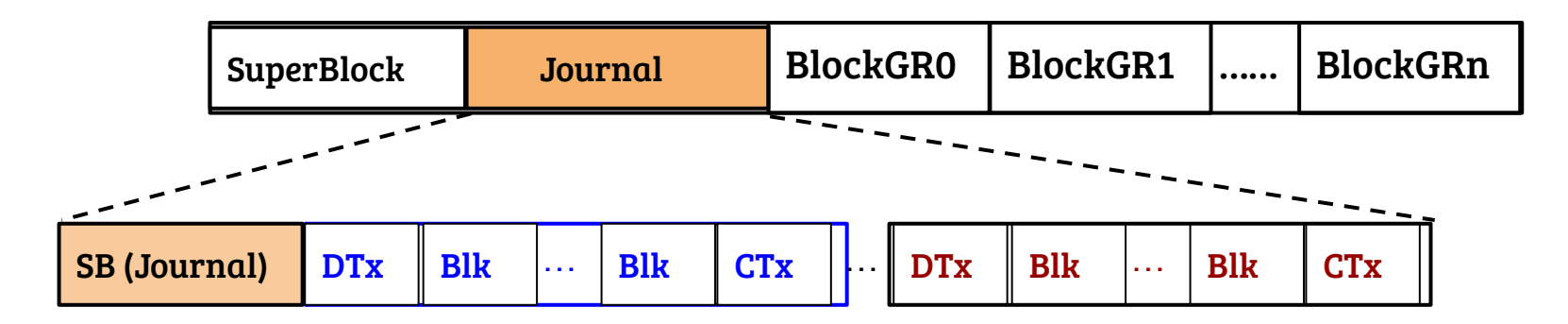

- A contiguous area (default: 128MB) is demarcated as the journal
- The journal super block contains some static information (e.g., size related) and dynamic information (e.g., related to location of valid entries)

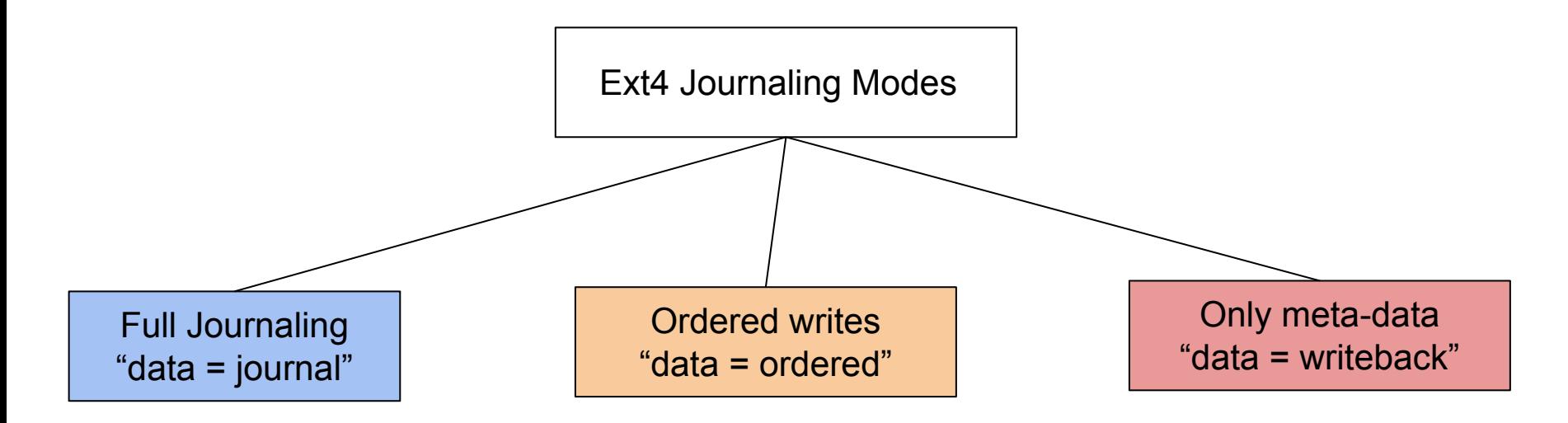

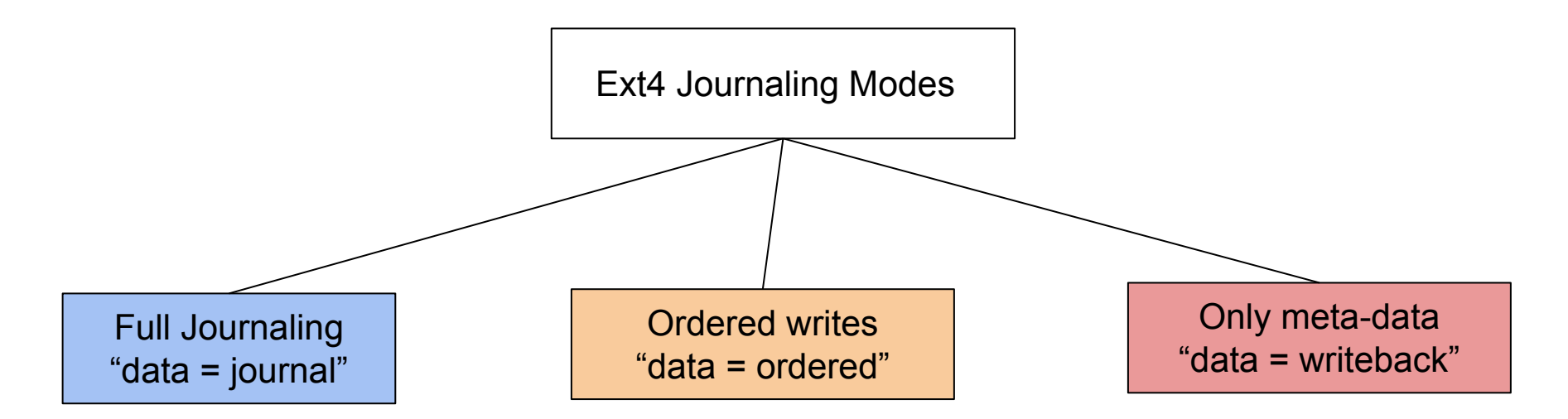

Both data and MD are journaled, guaranteed consistency, heavy performance penalties

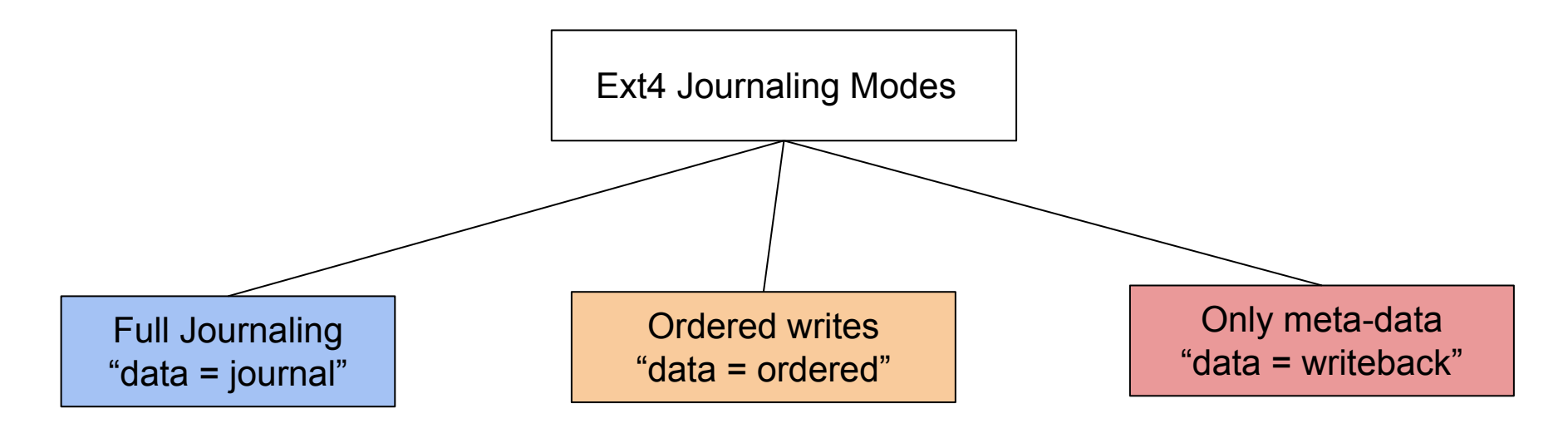

Both data and MD are journaled, guaranteed consistency, heavy performance penalties

(Default) Data writes before MD is journaled, faster than full journaling, suitable for cached I/O

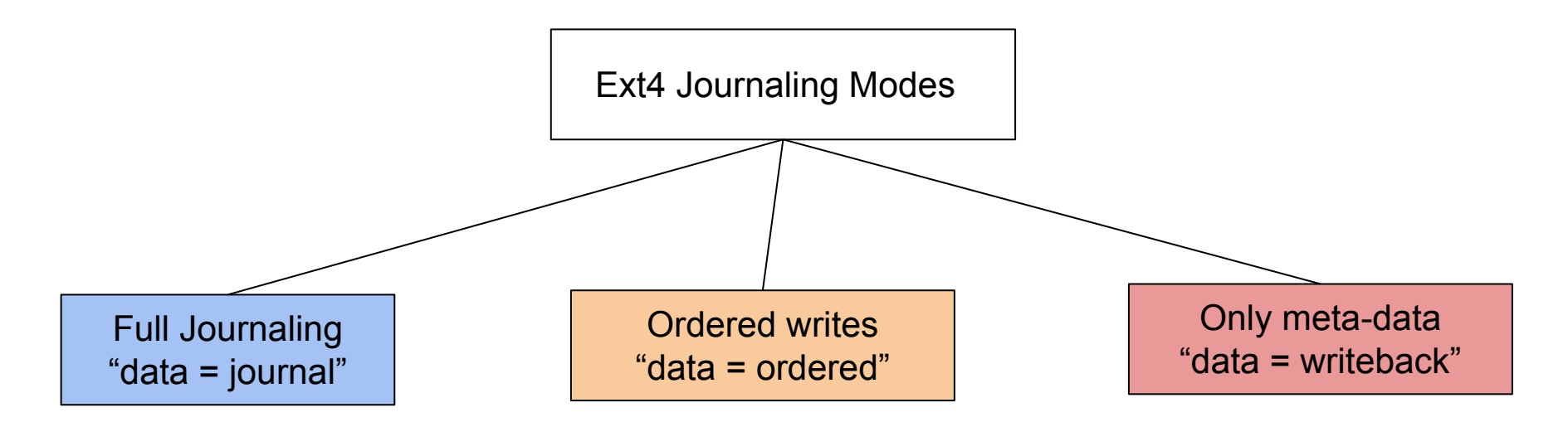

Both data and MD are journaled, guaranteed consistency, heavy performance penalties

(Default) Data writes before MD is journaled, faster than full journaling, suitable for cached I/O

No ordering constraints between data and MD. Fast but lead to many possible issues

# Journaling support in Linux

- Linux provides a generic journaling API for the file systems (JBD2)
- Some of important features of JBD2
	- Initializing and loading the journal
	- Marking start of the transaction
	- Committing a transaction
	- A kernel thread for periodic commit

# Journaling support in Linux

- Linux provides a generic journaling API for the file systems (JBD2)
- Some of important features of JBD2
	- Initializing and loading the journal
	- Marking start of the transaction
	- Committing a transaction
	- A kernel thread for periodic commit
- Refer to the code ext4\_load\_journal, ext4\_journal\_stop and ext4\_journal\_start for more details